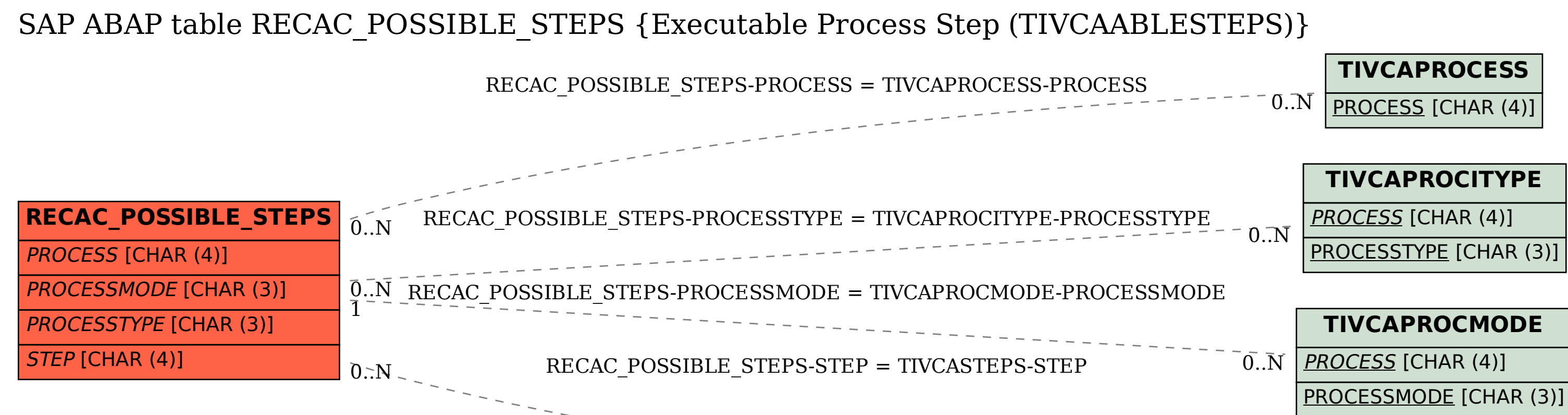

## **TIVCASTEPS**

 $0.\bar{N}$ 

PROCESS [CHAR (4)]

**STEP** [CHAR (4)]